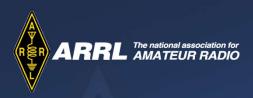

# Winlink for EmComm

Ham Radio University Jan 7, 2023

ARRL New York City / Long Island Section Convention

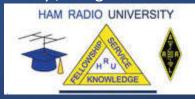

# Amateur Radio & Emergency Communications

 EmComm is one of the fundamental reasons for the Amateur Radio Service:

FCC CFR Title 47 - §97.1 Basis and purpose.

The rules and regulations in this part are designed to provide an amateur radio service having a fundamental purpose as expressed in the following principles:

- (a) Recognition and enhancement of the value of the amateur service to the public as a voluntary noncommercial communication service, particularly with respect to providing emergency communications.
- ARES (ARRL) Amateur Radio Emergency Service
- Also a dedicated service RACES
  - §97.407 Radio amateur civil emergency service
  - A radio service using amateur stations for civil defense communications during periods of local, regional or national civil emergencies.

### **EmComm Options for NLI**

- Voice nets (FM)
  - Presently backbone of our operations for ARES / RACES.
- FLDIGI digital communications on FM simplex & repeaters
  - Weekly drills, can handle many digital communication needs
- D-Star voice & data, DRATS
  - We have a NC2EC D-Start repeater system, but not many operators have equipment
- DMR LIMARC and other groups have linked repeaters throughout the NLI section
- Winlink
  - 2M Packet stations in the section or close by, including W2KPQ digipeater
  - Also a few Vara FM stations
  - HF (out of area)

### EmComm – Current Trends

- Goal is an organized, managed and professional response to disaster.
- Operate under NIMS (National Incident Management System) and ICS (Incident Command Structure)
  - There can be many agencies involved that have to work together so they need common language, forms, procedures and organizational system.
- For Amateur Radio operators this is applicable to ARES, RACES, AuxComm or direct volunteers.
- Radio operators are "communicators" and need to use not only radio but all other means available - e.g. agency radios, Internet, FAX, phone, etc... whatever works.

### Winlink for EmComm - Outline:

- What is Winlink?
- What are it's capabilities?
- Why is it useful for EmComm?
- What are the major components of Winlink?
- How does it function?
- What comprises a basic Winlink client station?
- How does the client connection to Winlink.
- References, how to learn more, how to get started.

### What is Winlink?

- Worldwide system for sending e-mail via radio.
- Provides a service, similar to e-mail, from almost anywhere in the world.
- Entirely supported and operated by amateur radio volunteers (Amateur Radio Safety Foundation, Inc.).
- Started as "SailMail" providing support for sailors.
- Winlink Express software for Windows computers is the preferred client application.
- Adopted for contingency communication by many government agencies.
- Used by infrastructure-critical NGOs such as International & American Red Cross, Emergency Response Team, etc.

### What Winlink offers for EmComm

- Flexibility:
  - Internet-only (Telnet) direct connections to Winlink (no radio needed).
  - Radio link bridge to Internet e-mail.
  - Radio-only store and forward messaging.
  - Peer-to-peer connections between radio end-users.
  - Familiar and simple e-mail client interface.
- Interoperability: Connect different types of systems
  - Bridge different radio capabilities (VHF/UHF/HF).
  - Seamless integration with Internet e-mail.
- Not limited by station-to-station propagation.
- Geographical dispersion and redundancy for reliability
- Time independence (stations do not have to be on air at same time).
- Ability to collect messages while unattended.

# Winlink for EmComm (2)

- Standard e-mail format with many features.
  - Limited Binary file attachments (pictures, pdf, spreadsheets).
  - Automatic message compression/decompression.
  - White listing used to prevent spam.
- Good operation at most power levels.
- Message logging, and ICS-309 report generation.
- Extensive ICS & agency form library.
  - Winlink internal forms
  - Send flmsg files as attachments
- Wide adoption by EmComm related agencies.

### Winlink Restrictions

- All FCC Part 97 rules must be followed
  - No commercial messages
  - No foul or indecent language
  - No criminal activates
  - 3<sup>rd</sup> Party Message traffic rules for foreign stations
- All messages can be viewed by ANY Winlink user via Winlink.org web page.
- Attachments are supported but are SEVERELY limited in size.
  - The total size of a Winlink message after compression including all file attachments may not exceed 120 kb.
  - Usually pictures must be resized to very low resolution.
- Low bandwidth.
  - VHF packet is 1200 (common) or 9600 (not common) baud
  - HF can be as slow as 300 baud!!! This is excruciatingly slow.

### Winlink Architecture

- Hierarchal levels of the Winlink system:
- 1 Common Message Servers (CMS) Winlink backbone.
  - uses AWS (Amazon Web Services)
  - redundant, fault-tolerant
- 2- Radio Message Server (RMS) Radio gateway between the client (end-user) and the Winlink system backbone.
- 3- Client system Radio, computer with Winlink software (Winlink Express), TNC (or sound card) and you, the end-user!

# Winlink Architecture Diagram

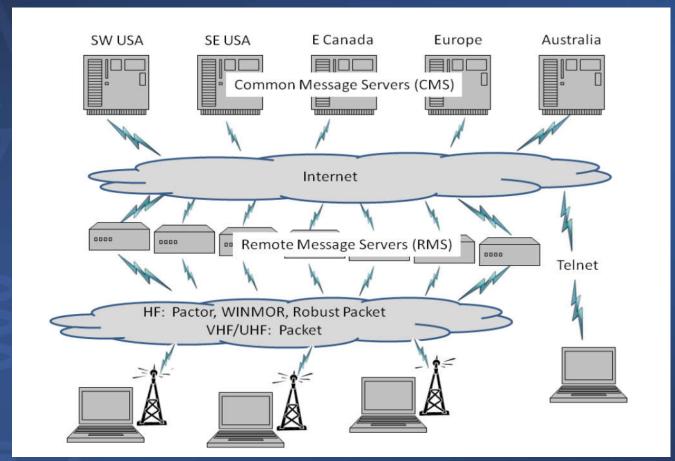

As of November 1, 2017, the CMS servers have been moved into the Amazon Web Services (AWS) cloud for greater redundancy.

### Winlink Infrastructure

- Uses Amazon Cloud (AWS) as backbone.
- Worldwide radio stations on HF and VHF with a variety of protocols.
- Use HF radio to contact RMS stations outside the affected area.
- Use VHF/UHF to contact RMS stations inside the affected area.
- Peer-to-peer connectivity is possible with both HF and VHF as well.

### Winlink Express Main Screen

Create Message

Begin connection

Connection Mode

Standard Folders

Personal message folders

Contacts Address Book

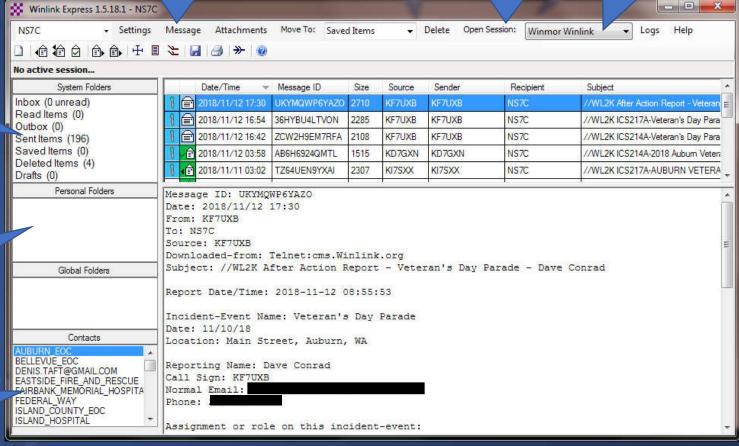

# Winlink Message Form

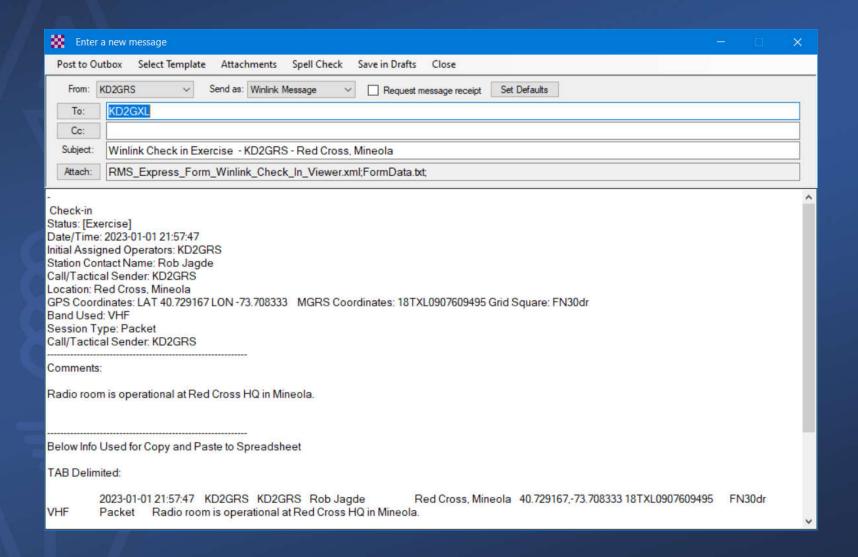

### Winlink Message Template View

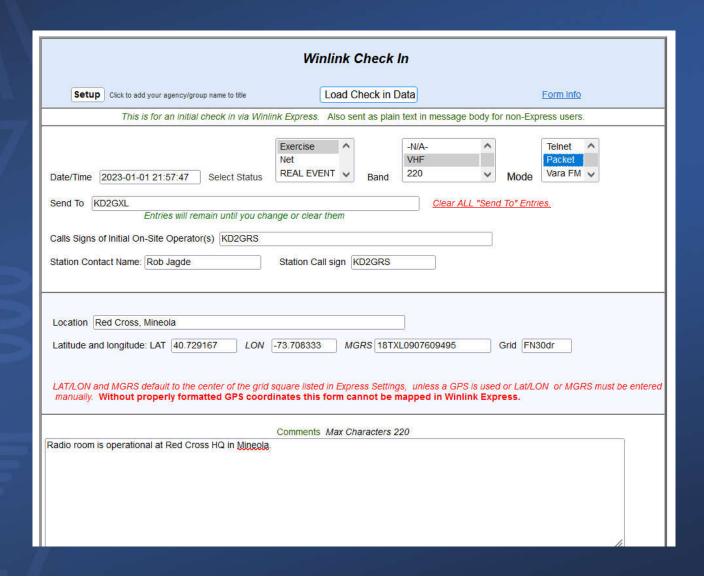

# Winlink Message Templates

#### **General Forms**

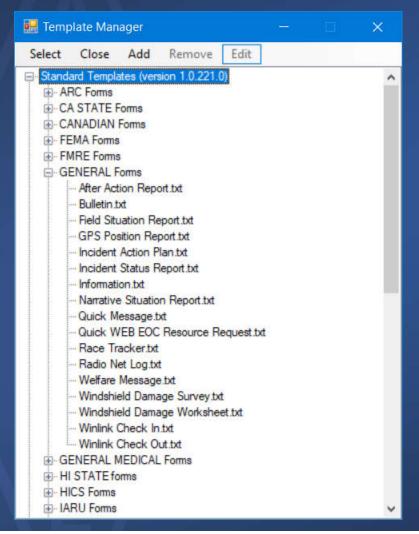

#### **ICS Forms**

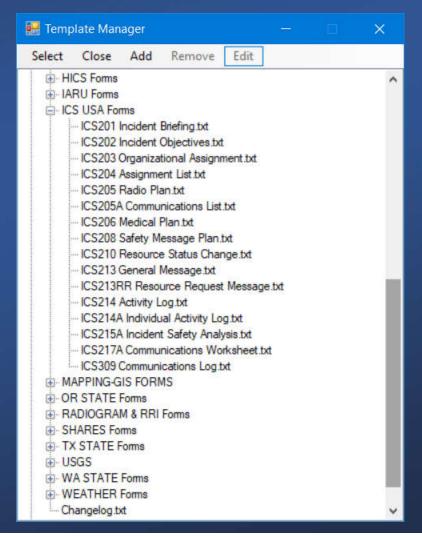

# Typical Winlink Client Station (Block Diagram)

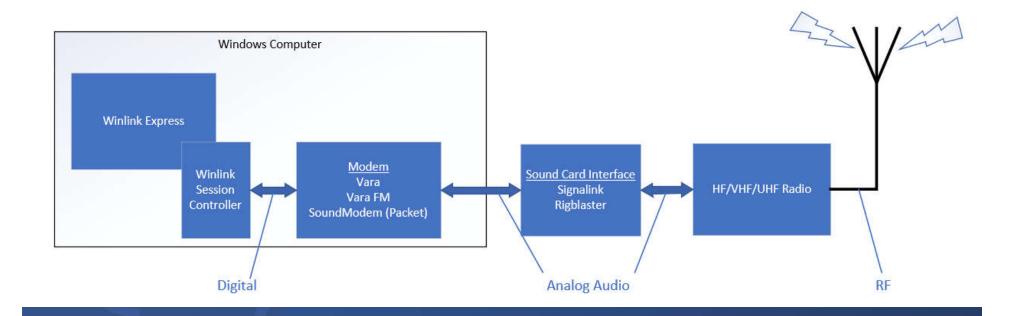

# Winlink / Vara HF Client Session

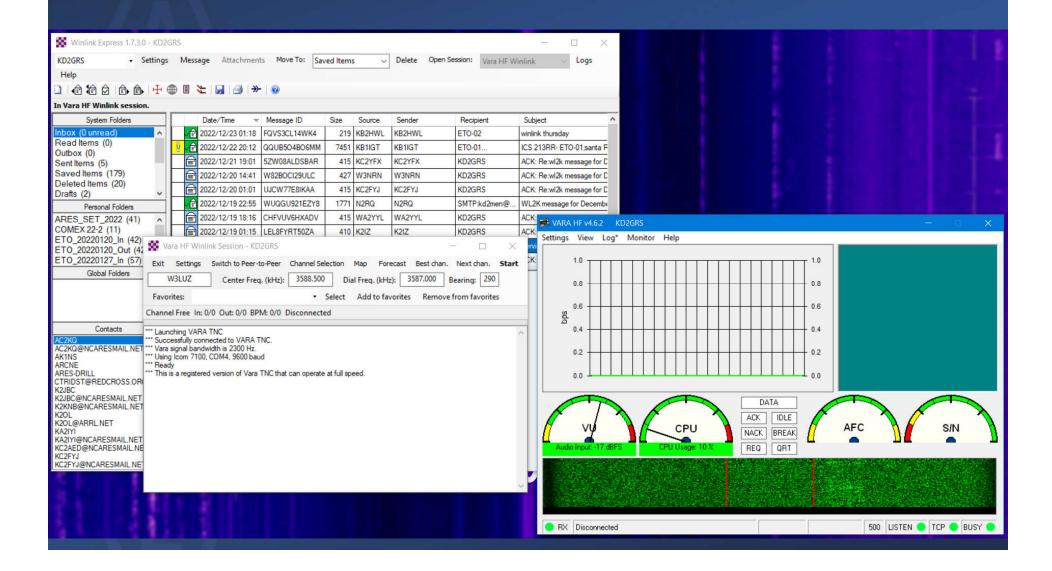

# Complete Winlink Client Station

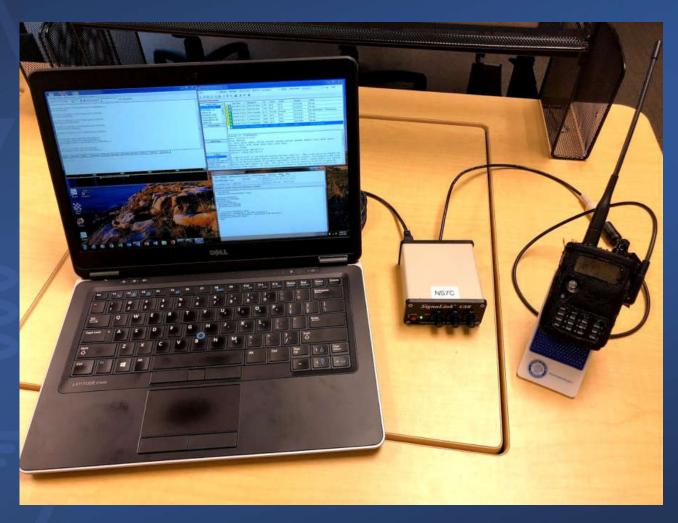

Note: 50W Mobile or 100W HF radio recommended for actual use.

# Winlink Operating Modes

For efficiency, reliability and flexibility, the Winlink system provides three modes for transferring messages:

- 1. Conventional system that stores messages on CMS "backbone" servers.
- 2. Peer-to-Peer direct connections between two client stations without any use of Internet or infrastructure
- 3. Hybrid MESH network that transfers messages over long distances using radio-only HF forwarding.

### Winlink Connection Modes

- Telnet Non-radio connection through the Internet.
  - Good for training (no radio equipment required) and use if radio is down or network is busy.
  - Use if available! Quickest and easiest method to get message through.
- VHF/UHF Packet & Vara FM Local Connections, Line of Sight
  - 1200 baud Slower, but can use inexpensive TNC like TinyTrak-4, TNC-X, or even software based soundcard modems. Will work with virtually any FM radio.
  - 9600 baud Fast, reliable, range limited and requires \$\$\$ modem (Kantronics or SCS Tracker). Radio must be 9600 capable. Not that common.
  - Vara FM alternative to packet, potentially much greater throughput.
- HF Long Distance Connections, depends on propagation
  - Vara HF "Poor man's Pactor". Not as good as Pactor4, but operates with an inexpensive sound card device.
  - HF Pactor 1, 2, 3 and 4 Fast and reliable but requires an expensive modem.
  - Pactor 4 only allowed in the United States by special FCC order.
  - ARDOP used before Vara HF was introduced.
- All RF modes can be Peer-to-Peer

# Winlink Connection Modes Performance

- Typical connection throughput with various Winlink modes.
  - Winmor has been discontinued.
  - ARDOP being phased out for Vara.
  - VARA (HF and FM) continue to improve.
- Jose Alberto Nieto Ros EA6HVK is the author of VARA-HF and VARA-FM. Winlink is supplied with standard speed versions of Vara, enhanced speed versions are available for purchase.
- NLI section primarily has 1200 bps 2M packet, one Vara FM station has been added recently.

| Mode            | Speed                     |  |  |  |  |
|-----------------|---------------------------|--|--|--|--|
| Winmor (HF)     | Up to 1300bps             |  |  |  |  |
| ARDOP (HF)      | Up to 4,000bps            |  |  |  |  |
| Vara (HF)       | Up to 7,000bps            |  |  |  |  |
| Packet (V/UHF)  | 1200/9600bps <sup>1</sup> |  |  |  |  |
| Vara FM (V/UHF) | Up to 17,957bps           |  |  |  |  |

### Winlink RMS in United States

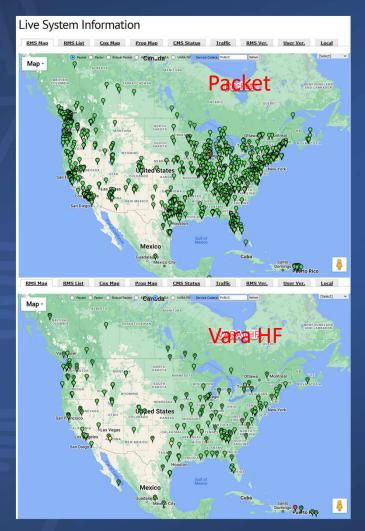

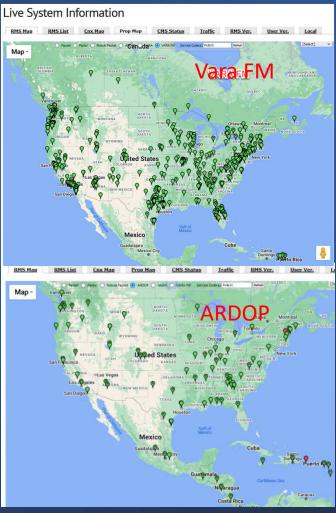

# RMS Station Map NLI (VHF Packet)

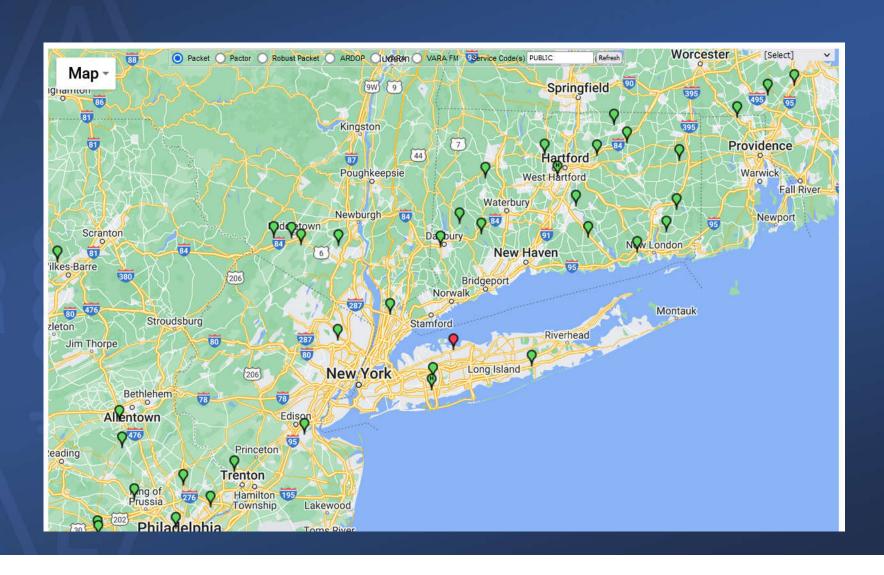

### Determining an RMS to use.

- Winlink provides a list of possible RMS stations to connect to for each operating modes.
- This is based on your current location.

For HF, there is a propagation prediction to further

assist.

| ₩ HF Channel Selector ×         |                    |       |                  |       |                      |               |                      |                                 |                             |   |
|---------------------------------|--------------------|-------|------------------|-------|----------------------|---------------|----------------------|---------------------------------|-----------------------------|---|
| Exit Select Update Via Internet |                    |       | Update Via Radio | Мар   | Forecast SFI All RMS |               |                      | •                               |                             |   |
| Callsign                        | Frequency<br>(kHz) | Mode  | Grid<br>Square   | Hours | Group                | Distance (mi) | Bearing<br>(Degrees) | Path<br>Reliability<br>Estimate | Path<br>Quality<br>Estimate | ^ |
| W3LUZ                           | 3588.500           | V500  | FN21AH           | 00-23 | PUBLIC               | 124           | 290                  | 96                              | 59                          |   |
| W1AW                            | 3584.000           | V500  | FN31PR           | 00-23 | PUBLIC               | 86            | 037                  | 96                              | 60                          |   |
| W1AW                            | 3586.500           | V2300 | FN31PR           | 00-23 | PUBLIC               | 86            | 037                  | 96                              | 60                          |   |
| K1EHZ                           | 3578.500           | V500  | FN42EX           | 00-23 | PUBLIC               | 188           | 034                  | 96                              | 59                          |   |
| K1EHZ                           | 3596.500           | V2300 | FN42EX           | 00-23 | PUBLIC               | 188           | 034                  | 96                              | 59                          | ı |
| WA3MEZ                          | 3587.500           | V2300 | FM19OJ           | 00-23 | PUBLIC               | 187           | 242                  | 96                              | 59                          | ı |
| W2GSA                           | 7090.500           | V500  | FN20WG           | 00-23 | PUBLIC               | 39            | 215                  | 96                              | 96                          | ı |
| KB3PCY                          | 3593.500           | V2300 | FM29EV           | 00-23 | PUBLIC               | 116           | 241                  | 96                              | 59                          | L |
| W1EO                            | 3597.900           | V2300 | FN42IM           | 00-23 | PUBLIC               | 176           | 045                  | 96                              | 59                          | ı |
| KD2DO-11                        | 3588.500           | V2300 | FN13EC           | 00-23 | PUBLIC               | 259           | 310                  | 95                              | 58                          | ı |
| NA3MD                           | 3593.500           | V2300 | FM18QT           | 22-10 | PUBLIC               | 204           | 230                  | 95                              | 58                          | L |
| AJ4FW                           | 7103.600           | V2300 | FM07BC           | 00-23 | PUBLIC               | 415           | 235                  | 95                              | 58                          | ı |
| WB3KAS                          | 3590.000           | V2300 | FM18NR           | 00-23 | PUBLIC               | 217           | 232                  | 95                              | 58                          |   |
| N2LEE                           | 3595.000           | V2300 | FM18HX           | 00-23 | PUBLIC               | 229           | 239                  | 95                              | 58                          |   |
| KD4JWF                          | 7089.000           | V500  | FM06RH           | 00-23 | PUBLIC               | 401           | 222                  | 94                              | 58                          |   |
| VA2XMP                          | 5348.000           | V2300 | FN35BQ           | 00-23 | PUBLIC               | 342           | 359                  | 94                              | 58                          |   |
| VA3ETN                          | 3834.500           | V2300 | FN02FW           | 22-08 | PUBLIC               | 336           | 299                  | 94                              | 57                          | v |

### How to Learn and Participate

- Install RMS Express software, register / sign up for Winlink.
  - https://downloads.winlink.org/User%20Programs/
- Join a local ARES group such as Nassau County ARES
  - https://www.nassaucountyares.org/
- EmComm Training Group weekly and semi-annual drills:
  - https://emcomm-training.org
- Contact Lew, N2RQ at n2rq@arrl.net and ask to be placed on the Nassau County ARES Weekly Winlink Message (Monday nights).

### Other Resources

- "Get On the Air With HF Digital 3rd Edition" Steve Ford WB8IMY
  - https://home.arrl.org/action/Store/Product-Details/productId/200374587
- Excellent resource on connecting your radio to your computer and controlling it.

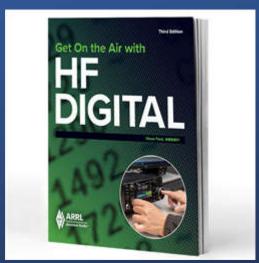

### Credits / References

- Credit some slides / graphics from:
  - Stanislaus County (CA) ARES
    - https://www.stanares.org/wpcontent/uploads/2019/04/Winlink-Express-Setup-and-Sending.pptx
  - Communications Academy
    - Scott Currie, NS7C Auburn Emergency Management
    - http://commacademy.org/
  - Winlink web site, RMS Express help file
    - http://winlink.org
  - ARRL
    - http://arrl.org/files/file/On%20the%20Air%20Email/Winlink%2 Ospread.pdf

# Thank-you!

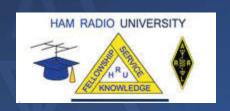

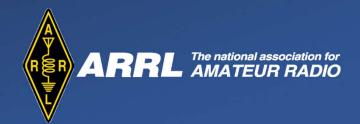

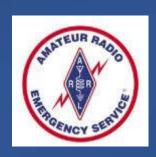

For further information contact:

Robert Jagde ADEC, KD2GRS – kd2grs@arrl.net

Visit https://www.nassaucountyares.org/